## Cleaning

*Peter Claussen 9/5/2017*

This is included to document how I've prepared a sample field.

**library**(ggplot2)

## Warning: package 'ggplot2' was built under R version 3.3.2 cbPalette <- c("#999999", "#E69F00", "#56B4E9", "#009E73", "#0072B2", "#D55E00", "#F0E442", "#CC79A7", "#

We start with a full field. The data were downloaded from [http://myjohndeere.deere.com,](http://myjohndeere.deere.com) imported into SMS Basic, [http://www.agleader.com/products/sms-software/basic/,](http://www.agleader.com/products/sms-software/basic/) then exported to CSV. I've manually edited the header text to simplify column names.

```
sample.dat <- read.csv("Stevens East-Corn.csv",header=TRUE,comment.char = "#")
head(sample.dat)
```

```
## Longitude Latitude Field Dataset Product ObjId Distance
## 1 -97.59137 44.09556 Stevens East Stevens East-Corn c 1 2.096
## 2 -97.59135 44.09556 Stevens East Stevens East-Corn A 2 2.096
## 3 -97.59133 44.09556 Stevens East Stevens East-Corn A 3 2.096
## 4 -97.59131 44.09556 Stevens East Stevens East-Corn A 4 2.096
## 5 -97.59129 44.09556 Stevens East Stevens East-Corn A 5 2.096
## 6 -97.59127 44.09556 Stevens East Stevens East-Corn A 6 2.096
## Swath Yield MarkID YldMassWet Moisture Desc Heading
## 1 5 243.57 111 13911 16.66 10/12/2015 4:45:12 PM 354.82
## 2 5 243.57 112 13911 16.66 10/12/2015 4:45:12 PM 354.82
## 3 5 243.57 113 13911 16.66 10/12/2015 4:45:12 PM 354.82
## 4 5 243.57 114 13911 16.66 10/12/2015 4:45:12 PM 354.82
## 5 5 243.57 115 13911 16.66 10/12/2015 4:45:12 PM 354.82
## 6 5 243.57 116 13911 16.66 10/12/2015 4:45:12 PM 354.82
sample.dat$LonM <- sample.dat$Longitude - min(sample.dat$Longitude)
sample.dat$LatM <- sample.dat$Latitude - min(sample.dat$Latitude)
latMid <- (min(sample.dat$Latitude) + max(sample.dat$Latitude))/2
m_per_deg_lat = 111132.954 - 559.822 * cos( 2.0 * latMid ) + 1.175 * cos( 4.0 * latMid)
m_per_deg_lon = (3.14159265359/180 ) * 6367449 * cos ( latMid )
sample.dat$LonM <- sample.dat$LonM*m_per_deg_lon
sample.dat$LatM <- sample.dat$LatM*m_per_deg_lat
```

```
ggplot(sample.dat, aes(LonM,LatM)) +
geom_point(aes(colour = Yield),size=1) +
scale_colour_gradient(low=cbPalette[7], high=cbPalette[4]) +
labs(colour = "Yield", x="Longitude (m)", y="Latitude (m)", title = "Sample Yield Monitor Data")
```
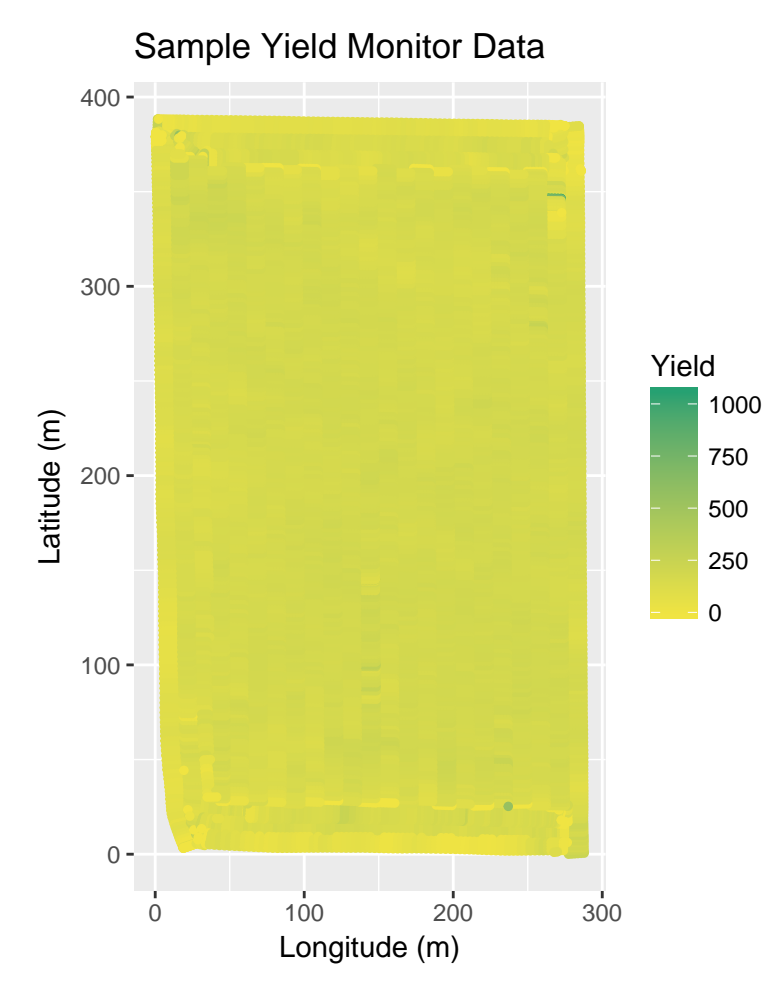

We have a large number of duplicated values at slightly different points - the harvester has multiple channels, but each are recording the same yield values. We remove duplicated yields by aggregating over the same sampling interval. I couldn't find a specific date-time field in the SMS import options, so I save the timestamp as Desc

```
head(sample.dat)
```

```
## Longitude Latitude Field Dataset Product ObjId Distance
## 1 -97.59137 44.09556 Stevens East Stevens East-Corn c 1 2.096
## 2 -97.59135 44.09556 Stevens East Stevens East-Corn A 2 2.096
## 3 -97.59133 44.09556 Stevens East Stevens East-Corn A 3 2.096
## 4 -97.59131 44.09556 Stevens East Stevens East-Corn A 4 2.096
## 5 -97.59129 44.09556 Stevens East Stevens East-Corn A 5 2.096
## 6 -97.59127 44.09556 Stevens East Stevens East-Corn A 6 2.096
## Swath Yield MarkID YldMassWet Moisture Desc Heading
## 1 5 243.57 111 13911 16.66 10/12/2015 4:45:12 PM 354.82
## 2 5 243.57 112 13911 16.66 10/12/2015 4:45:12 PM 354.82
## 3 5 243.57 113 13911 16.66 10/12/2015 4:45:12 PM 354.82
## 4 5 243.57 114 13911 16.66 10/12/2015 4:45:12 PM 354.82
## 5 5 243.57 115 13911 16.66 10/12/2015 4:45:12 PM 354.82
## 6 5 243.57 116 13911 16.66 10/12/2015 4:45:12 PM 354.82
## LonM LatM
## 1 277.3767 0.0000000
## 2 279.4732 0.1105889
## 3 281.5685 0.2222838
```
## 4 283.6650 0.3328727 ## 5 285.7604 0.4445675 ## 6 287.8569 0.5551564 aggregate.dat <- **aggregate**(sample.dat[,-**c**(3:5,13)], by=**list**(sample.dat\$Desc), FUN=mean, na.rm=TRUE) **head**(aggregate.dat)

```
## Group.1 Longitude Latitude ObjId Distance Swath Yield
## 1 10/12/2015 4:45:12 PM -97.59132 44.09556 3.5 2.0960 5 243.570
## 2 10/12/2015 4:45:13 PM -97.59132 44.09557 12.5 2.9325 5 228.975
## 3 10/12/2015 4:45:15 PM -97.59132 44.09559 21.5 4.4590 5 167.830
## 4 10/12/2015 4:45:16 PM -97.59132 44.09560 27.5 4.1630 5 193.060
## 5 10/12/2015 4:45:17 PM -97.59132 44.09561 33.5 4.3270 5 173.820
## 6 10/12/2015 4:45:18 PM -97.59132 44.09562 39.5 4.3270 5 202.320
## MarkID YldMassWet Moisture Heading LonM LatM
## 1 113.5 13911.0 16.66 354.820 282.6168 0.2775782
## 2 113.5 13077.5 16.66 356.480 282.5033 1.5261272
## 3 113.5 9585.0 16.66 359.330 282.4839 3.4011626
## 4 113.5 11026.0 16.66 359.540 282.4578 4.6679588
             9927.5 16.66 359.190 282.4613 5.9810180
## 6 113.5 11555.0 16.66 0.211 282.5073 7.2955518
```
aggregate.dat\$Product <- aggregate(sample.dat[,"Product"], by=list(sample.dat\$Desc), FUN=function(x){x[

Convert the time stamp to seconds.

```
aggregate.dat$DateTime <- as.POSIXct(as.character(aggregate.dat[,1]), format = "%m/%d/%Y %I:%M:%S %p",t
aggregate.dat$Seconds <- aggregate.dat$DateTime - aggregate.dat$DateTime[1]
```
sample.dat <- aggregate.dat

```
ggplot(sample.dat, aes(LonM,LatM)) +
geom_point(aes(colour = Yield),size=1) +
scale_colour_gradient(low=cbPalette[7], high=cbPalette[4]) +
labs(colour = "Yield", x="Longitude (m)", y="Latitude (m)", title = "Sample Yield Monitor Data")
```
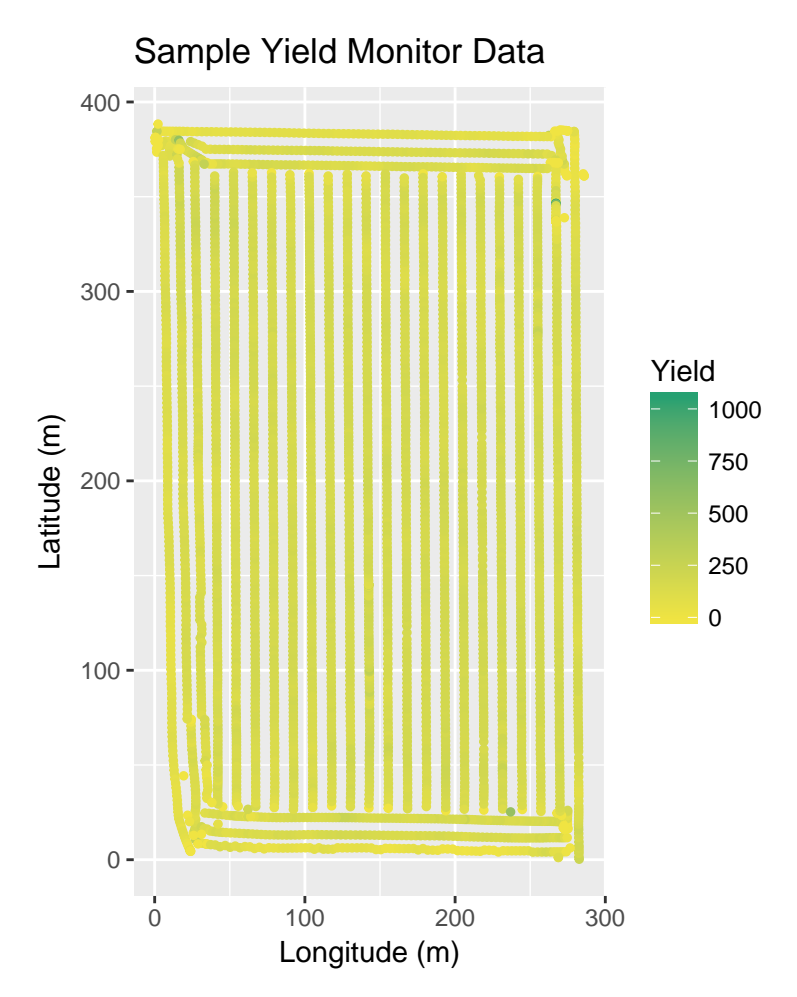

Perform a simple check for outliers and remove excessively large yield estimates.

**library**(MASS)

## Warning: package 'MASS' was built under R version 3.3.2 **truehist**(sample.dat\$Yield)

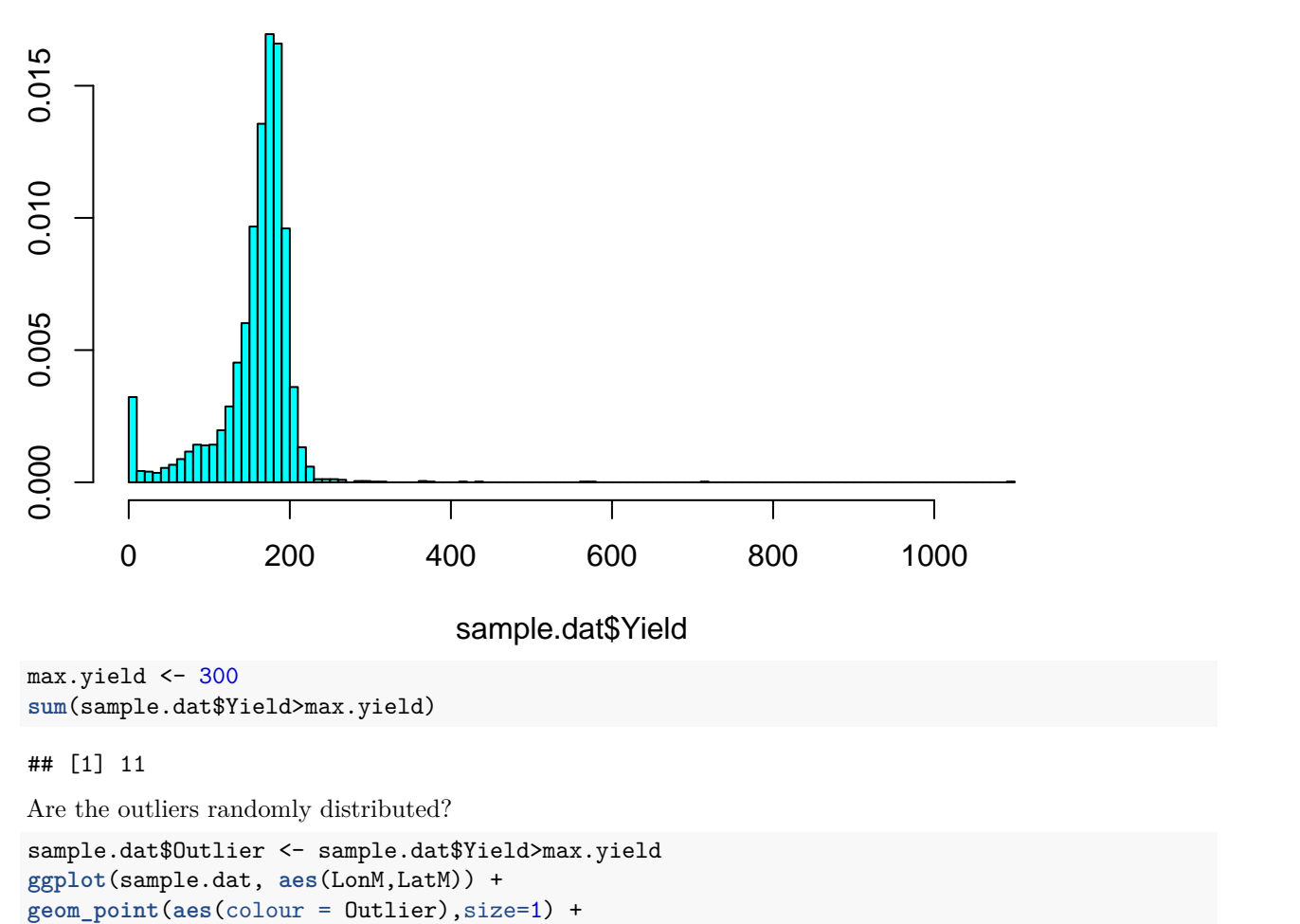

```
labs(colour = "Yield", x="Longitude (m)", y="Latitude (m)", title = "Sample Yield Monitor Data")
```
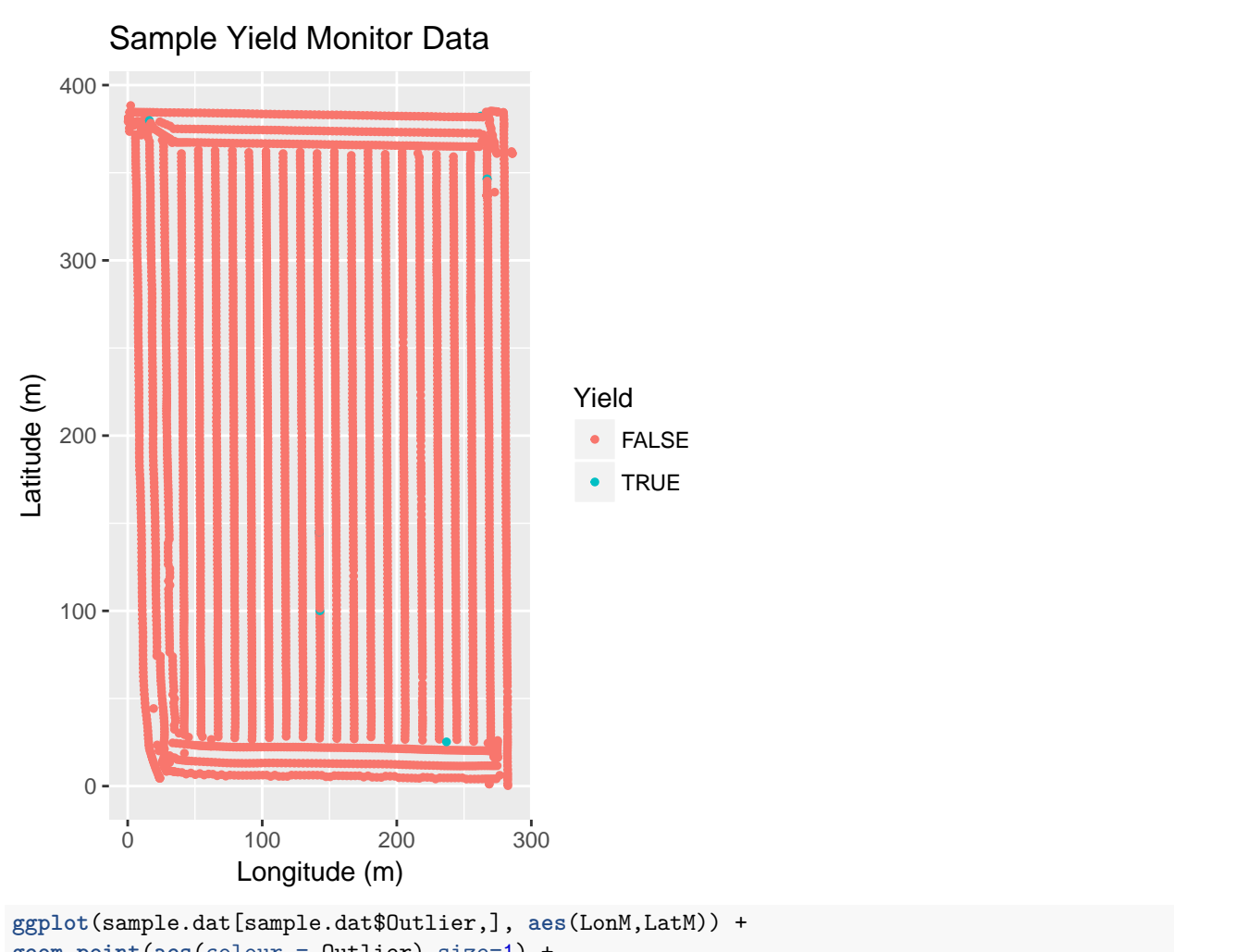

**geom\_point**(**aes**(colour = Outlier),size=1) + **labs**(colour = "Yield", x="Longitude (m)", y="Latitude (m)", title = "Sample Yield Monitor Data")

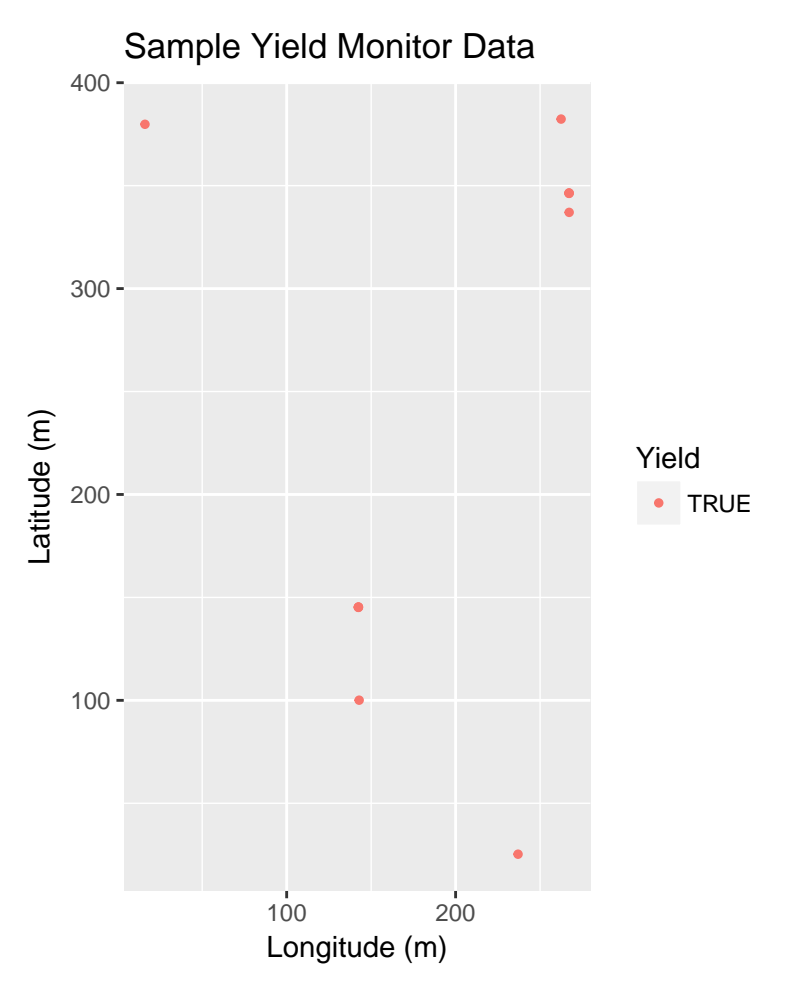

They're mostly scattered, so we can go ahead and drop them

```
sample.dat <- subset(sample.dat,!sample.dat$Outlier)
ggplot(sample.dat, aes(LonM,LatM)) +
geom_point(aes(colour = Yield),size=1) +
scale_colour_gradient(low=cbPalette[7], high=cbPalette[4]) +
labs(colour = "Yield", x="Longitude (m)", y="Latitude (m)", title = "Sample Yield Monitor Data")
```
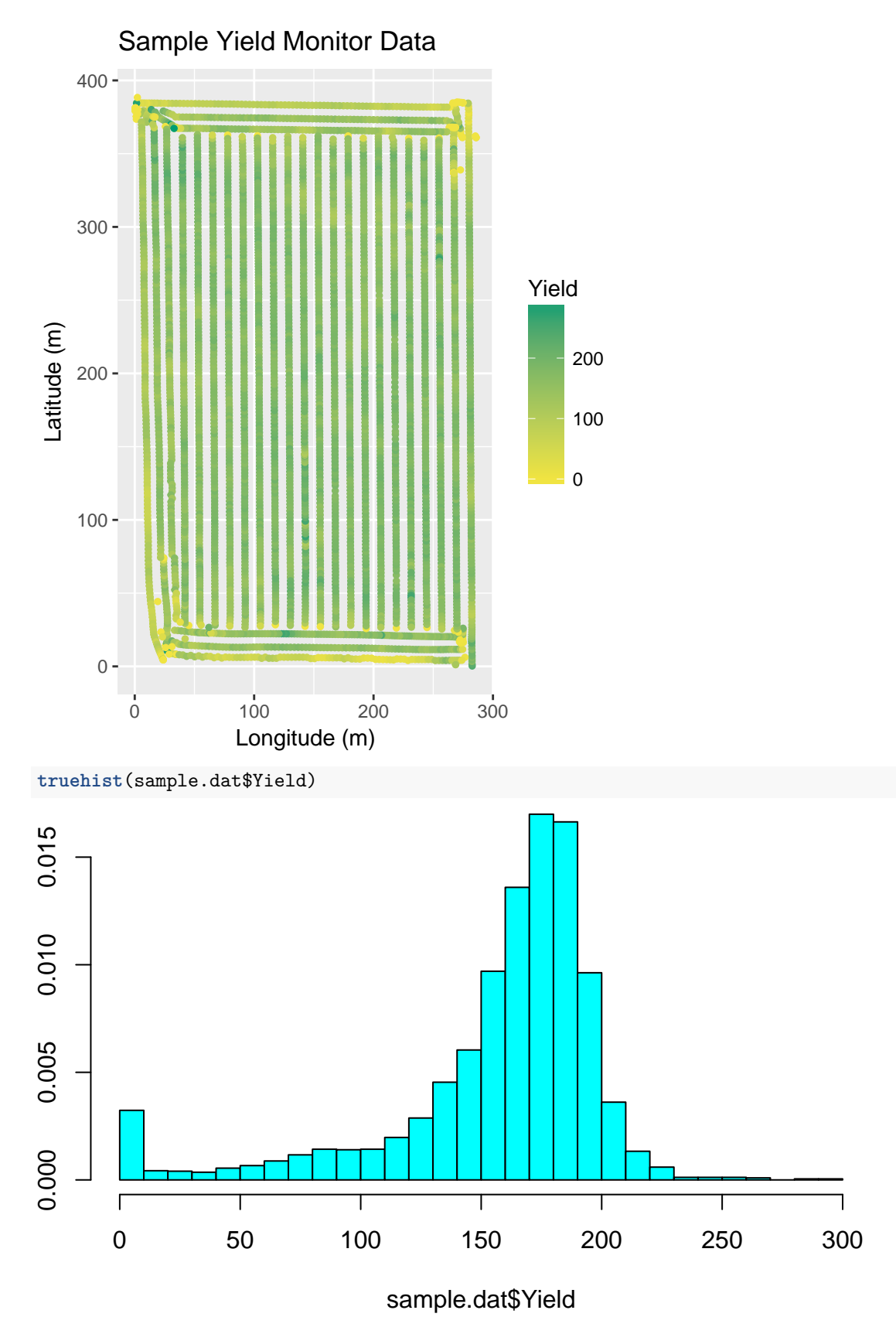

Now trim 100 meters off top and bottom; this will remove endrows and give us a smaller set to work with

```
sample.dat <- subset(sample.dat,sample.dat$LatM<=300)
sample.dat <- subset(sample.dat,sample.dat$LatM>=100)
ggplot(sample.dat, aes(LonM,LatM)) +
geom_point(aes(colour = Yield),size=1) +
scale_colour_gradient(low=cbPalette[7], high=cbPalette[4]) +
labs(colour = "Yield", x="Longitude (m)", y="Latitude (m)", title = "Sample Yield Monitor Data")
```
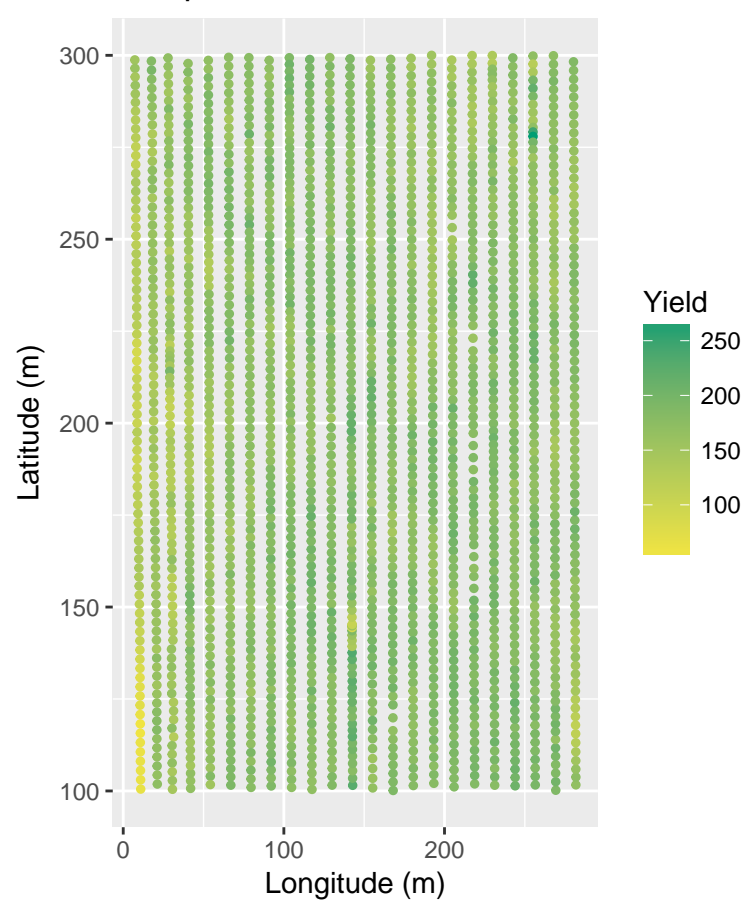

## Sample Yield Monitor Data

```
Count up passes.
```

```
i \leq 2rows <- dim(sample.dat)[1]
PassNum <- 1
sample.dat$PassNum <- 0
while(i<=rows) {
  currentTime <- sample.dat$Seconds[i]
  previousTime <- sample.dat$Seconds[i-1]
  if((currentTime-previousTime)>5) {
    PassNum <- PassNum+1
  }
  sample.dat$PassNum[i] <- PassNum
  i \leftarrow i+1}
```

```
ggplot(sample.dat, aes(LonM,LatM)) +
geom_point(aes(colour = PassNum),size=1) +
scale_colour_gradient(low=cbPalette[7], high=cbPalette[4]) +
labs(colour = "Yield", x="Longitude (m)", y="Latitude (m)", title = "Sample Yield Monitor Data")
```
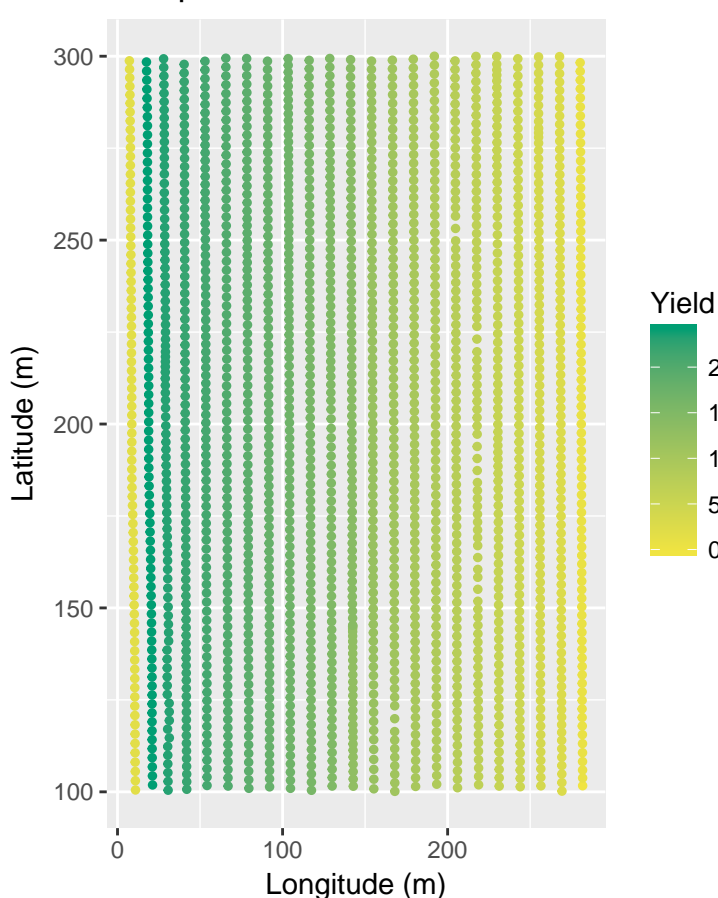

Take out the first 3 and last 3 passes; this will remove border rows. It's not exactly balanced, but it's close enough for our purposes.

```
sample.dat <- subset(sample.dat,sample.dat$PassNum<(max(sample.dat$PassNum)-2))
sample.dat <- subset(sample.dat,sample.dat$PassNum>3)
sample.dat$Pass <- as.factor(sample.dat$PassNum)
ggplot(sample.dat, aes(LonM,LatM)) +
geom_point(aes(colour = Yield),size=1) +
scale_colour_gradient(low=cbPalette[7], high=cbPalette[4]) +
labs(colour = "Yield", x="Longitude (m)", y="Latitude (m)", title = "Sample Yield Monitor Data")
```
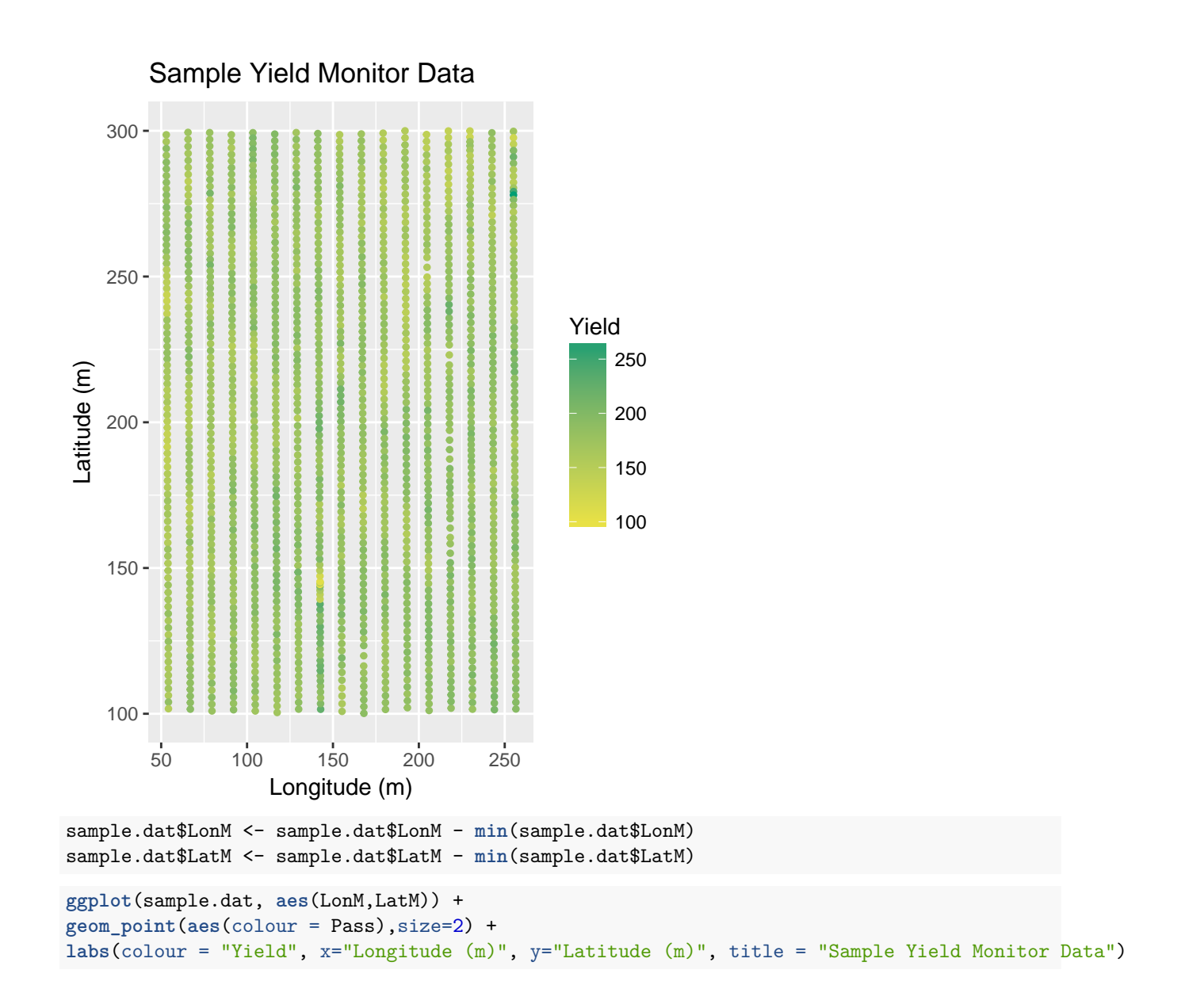

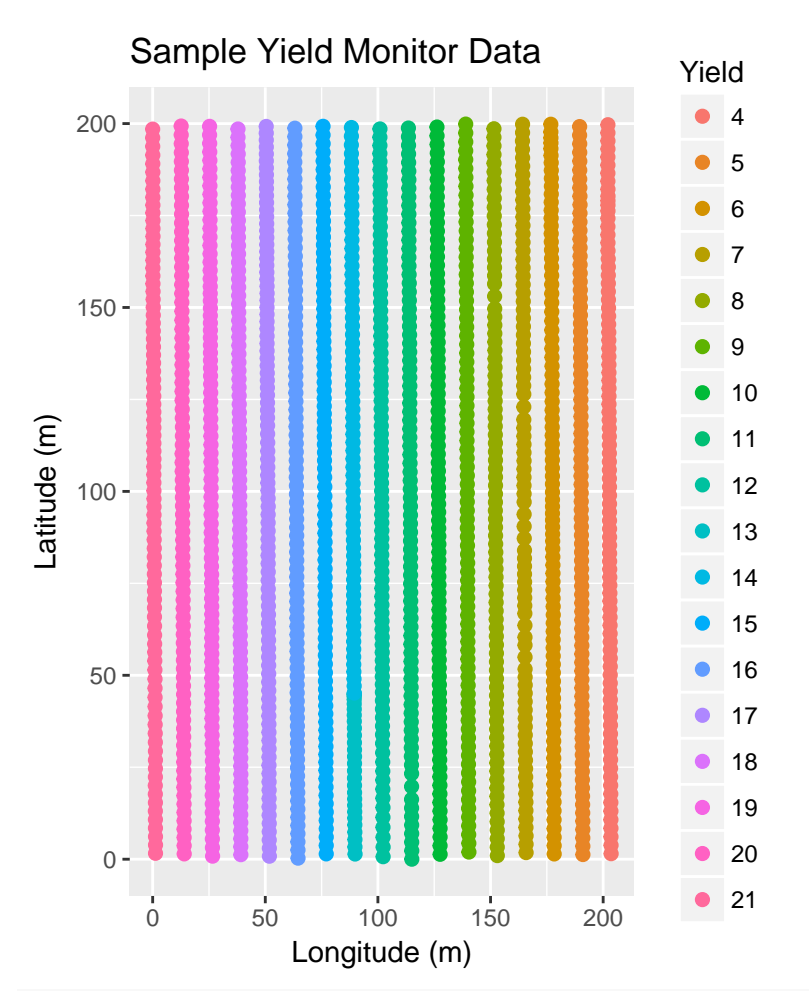

**truehist**(sample.dat\$Yield)

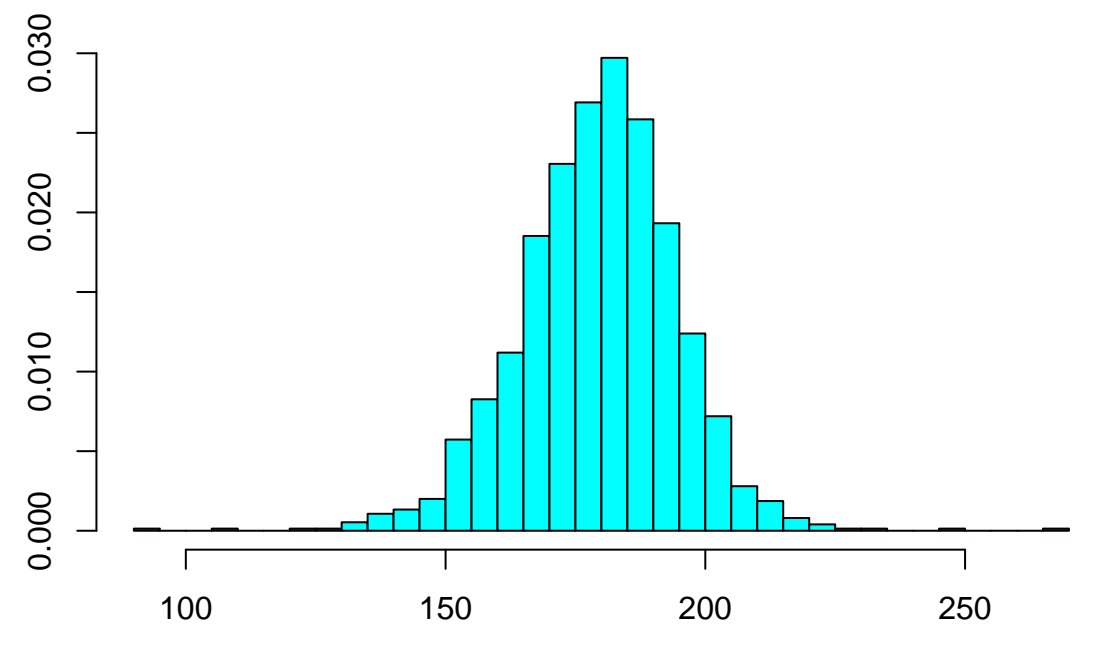

sample.dat\$Yield

There might be four points that we could consider outliers; let's remove those as well.

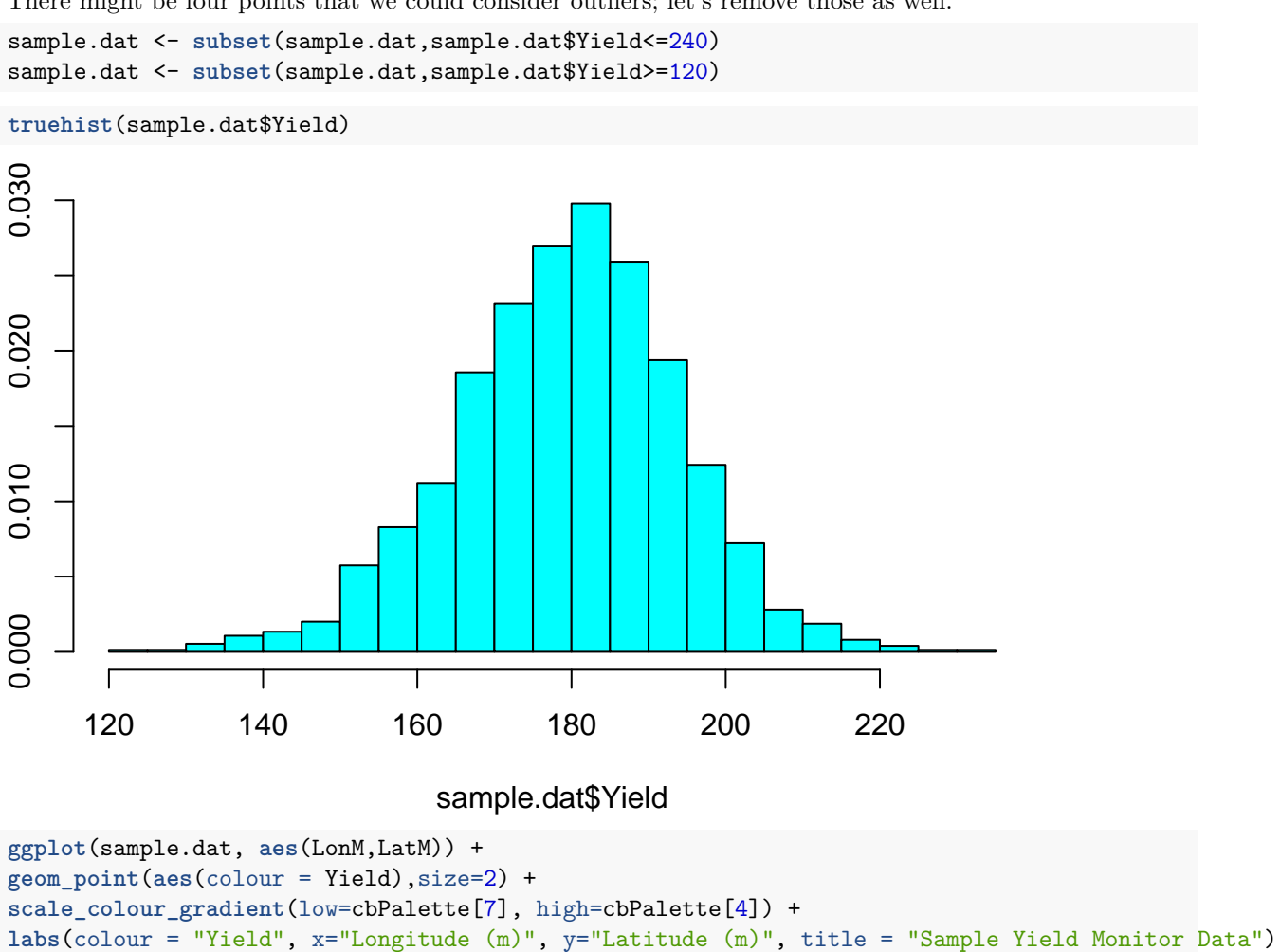

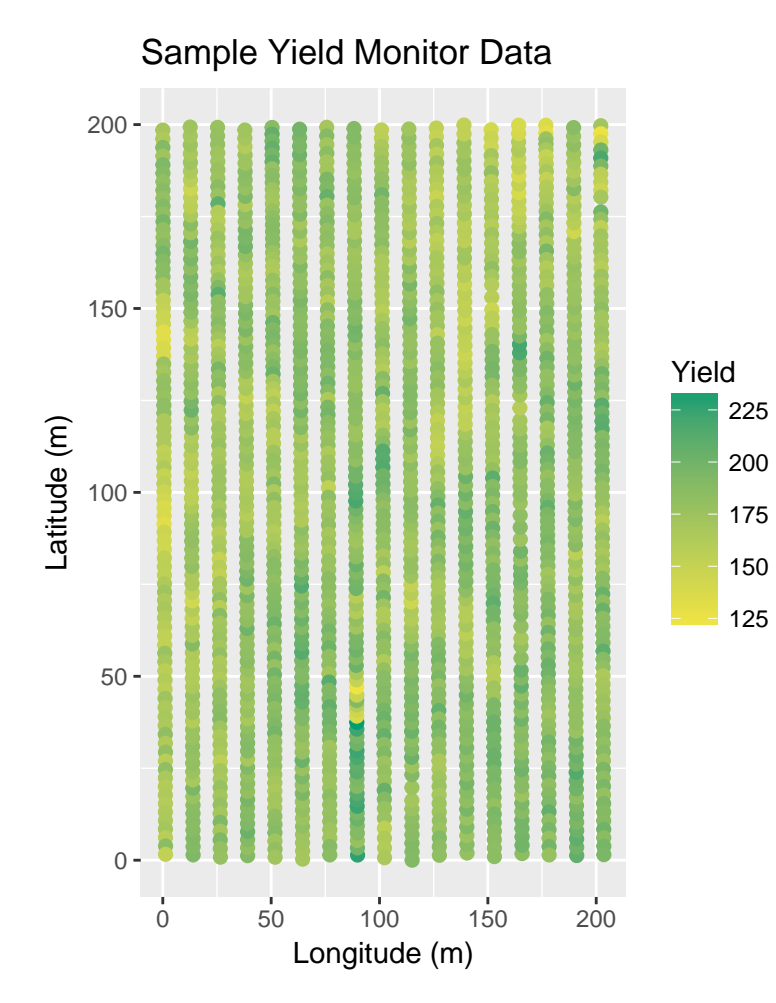

Save the data.

**head**(sample.dat)

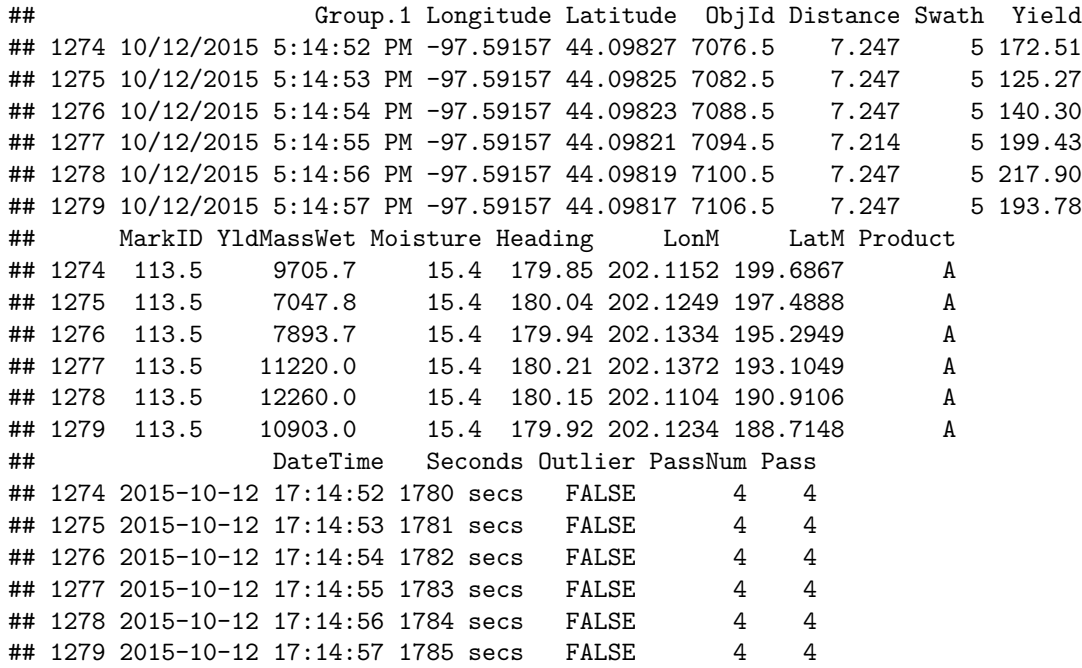

**save**(sample.dat,file="sample.dat.Rda") **write.csv**(sample.dat,file="sample.csv")